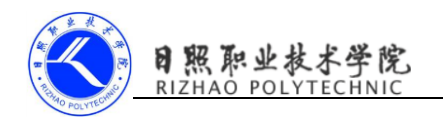

## 《移动终端开发技术》

## 课程单元教学设计

## 第三单元 播放多媒体文件

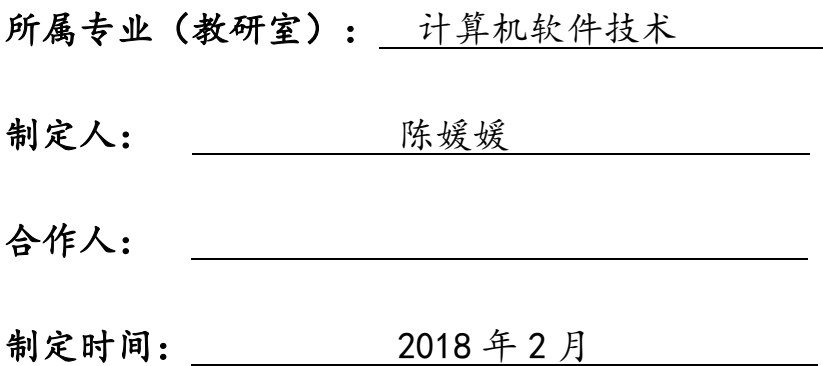

日照职业技术学院

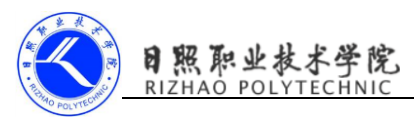

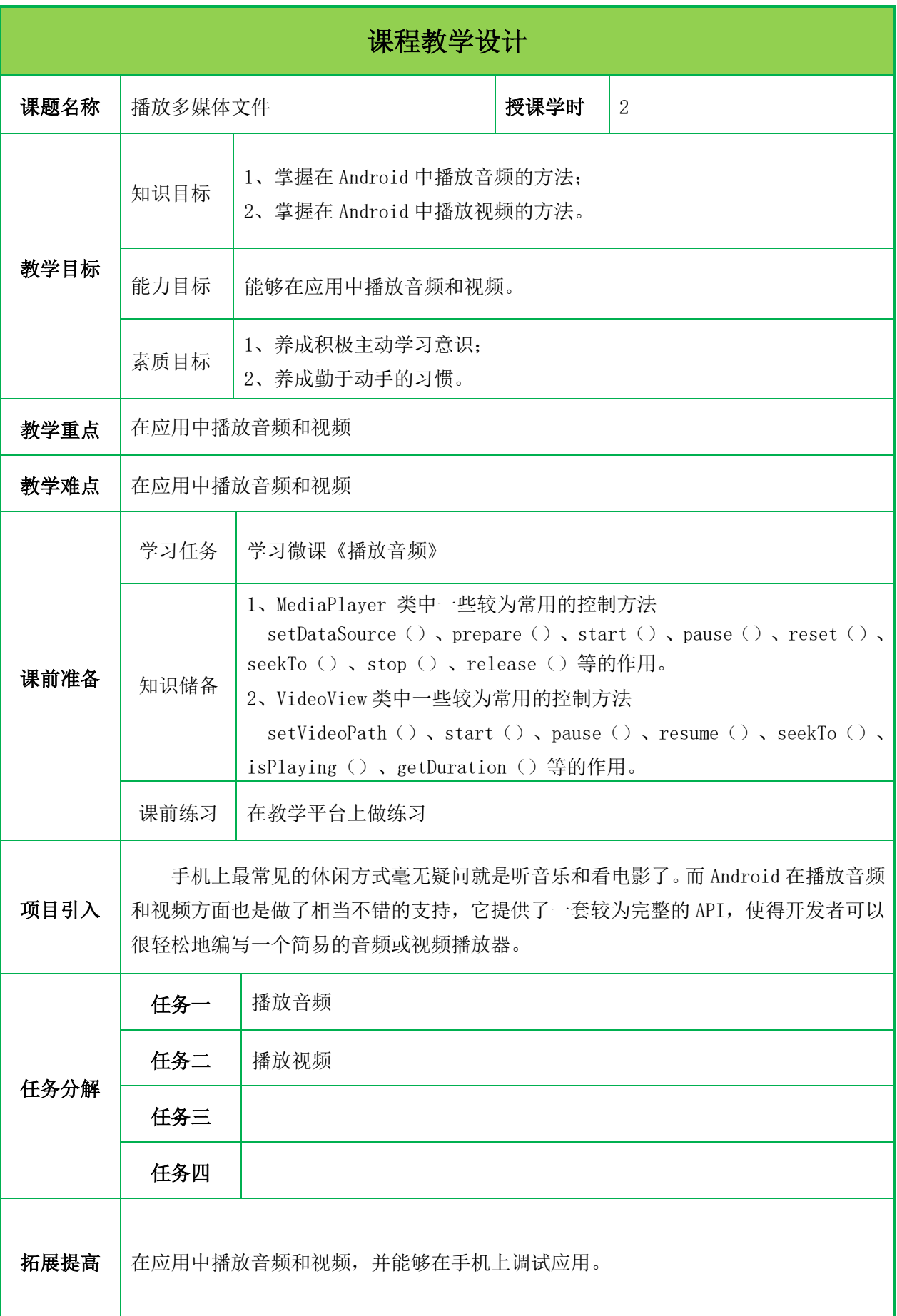

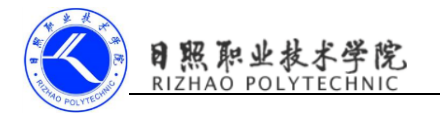

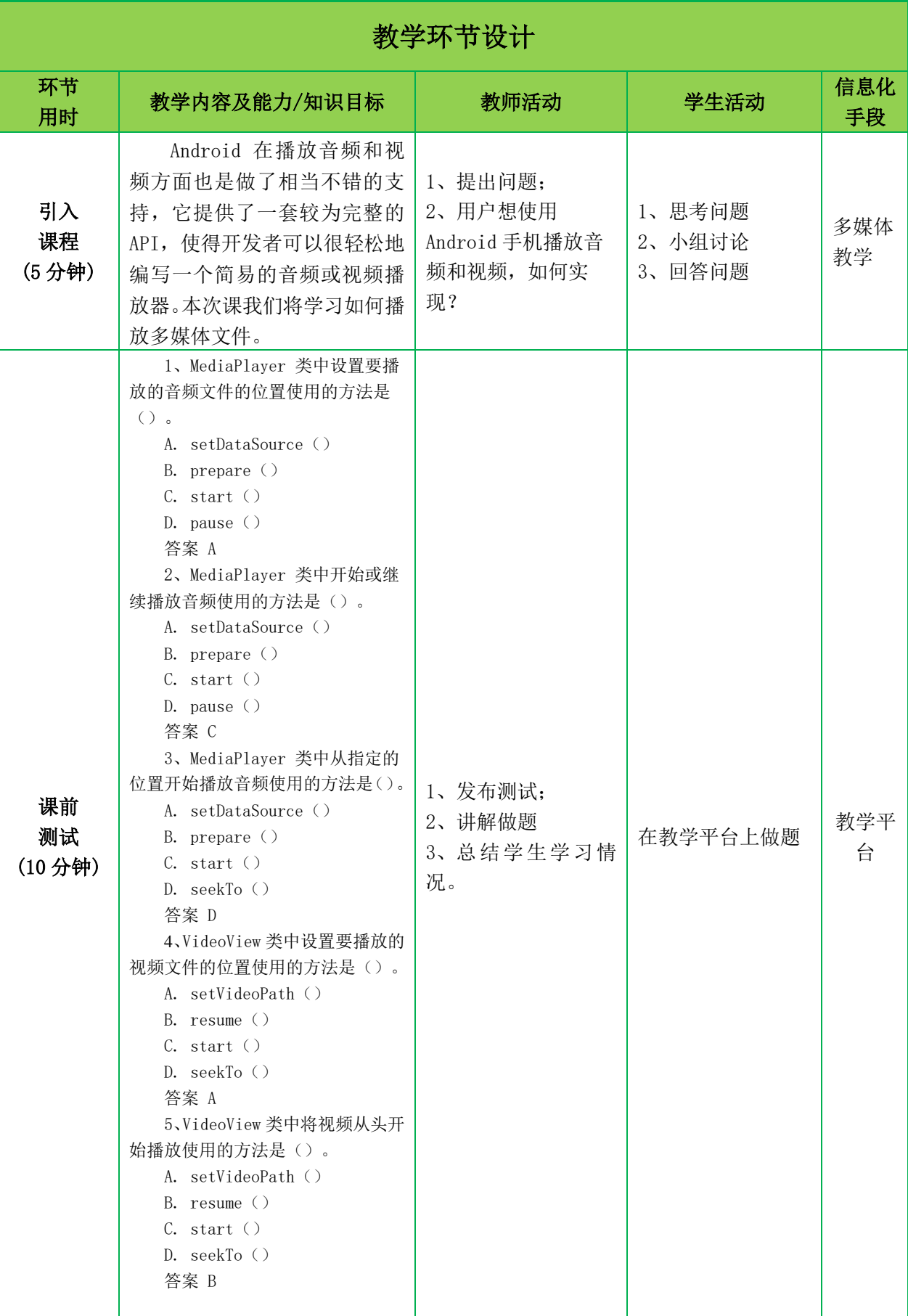

《移动终端开发技术》单元教学设计

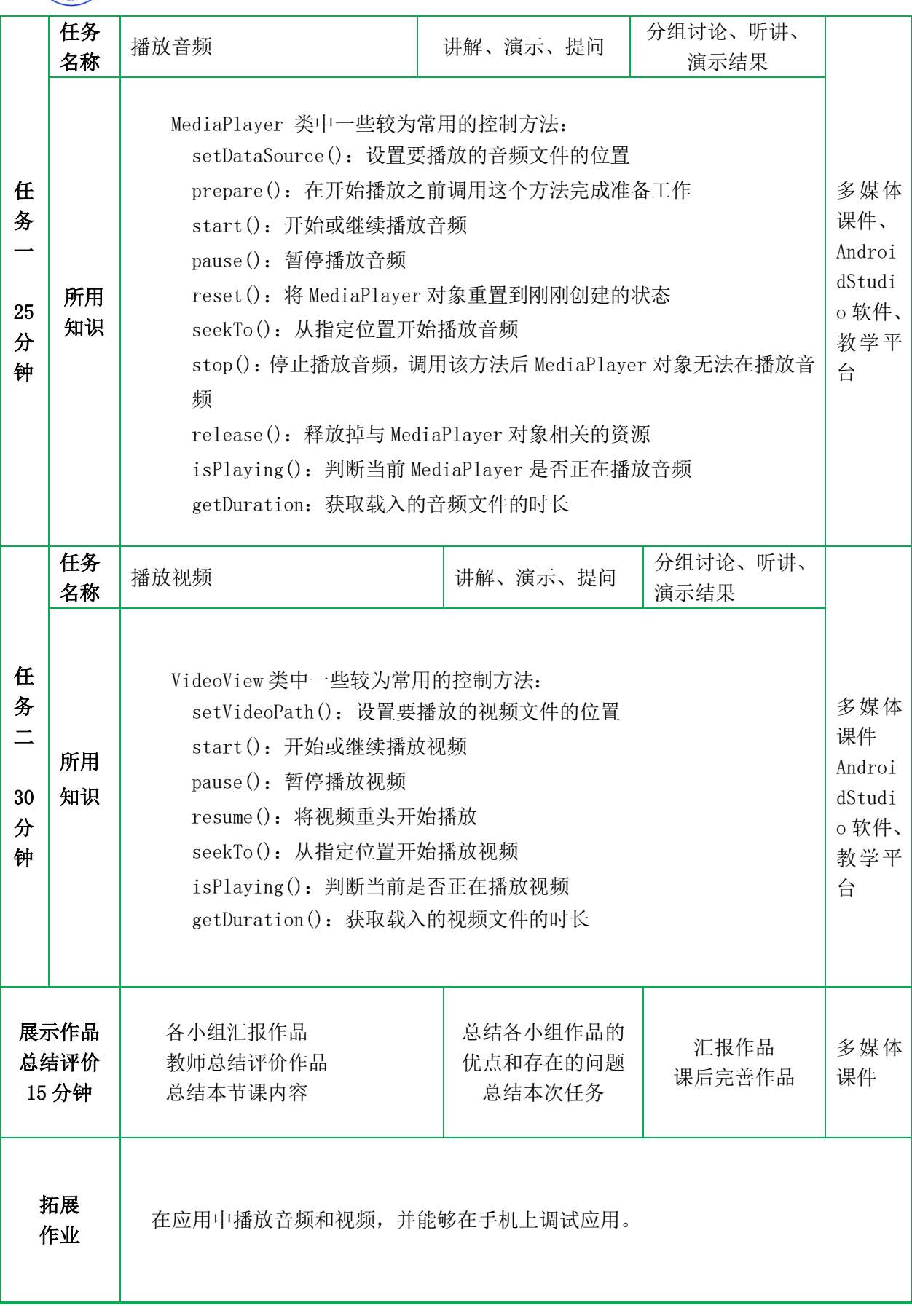

目照职业技术学院<br>RIZHAO POLYTECHNIC

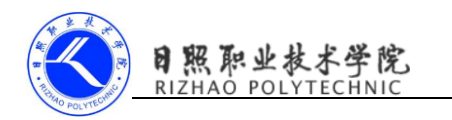

## 附件一单元学习评价表

班级: 4别: 41别:

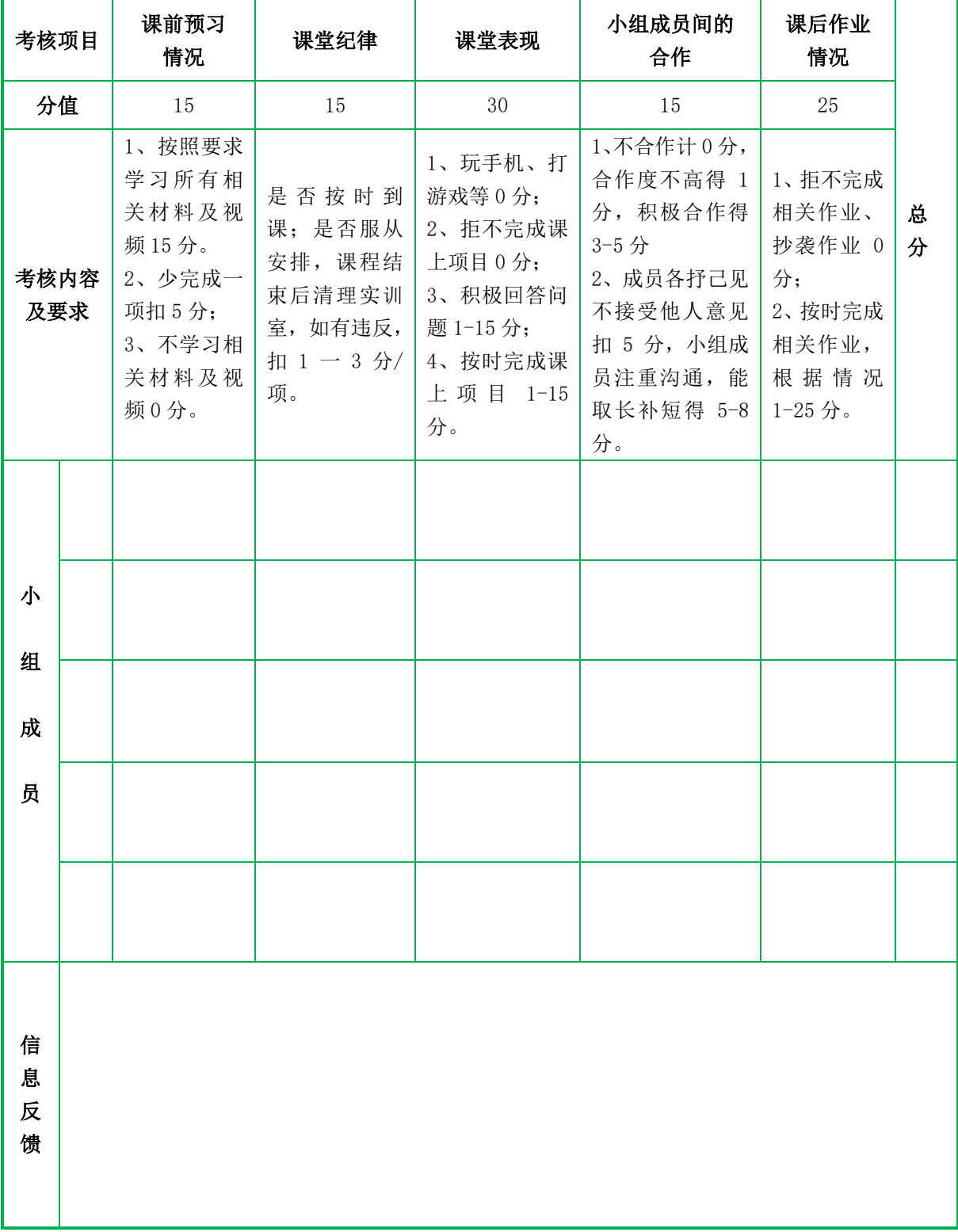